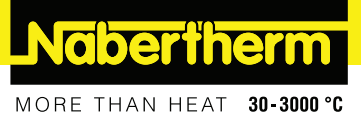

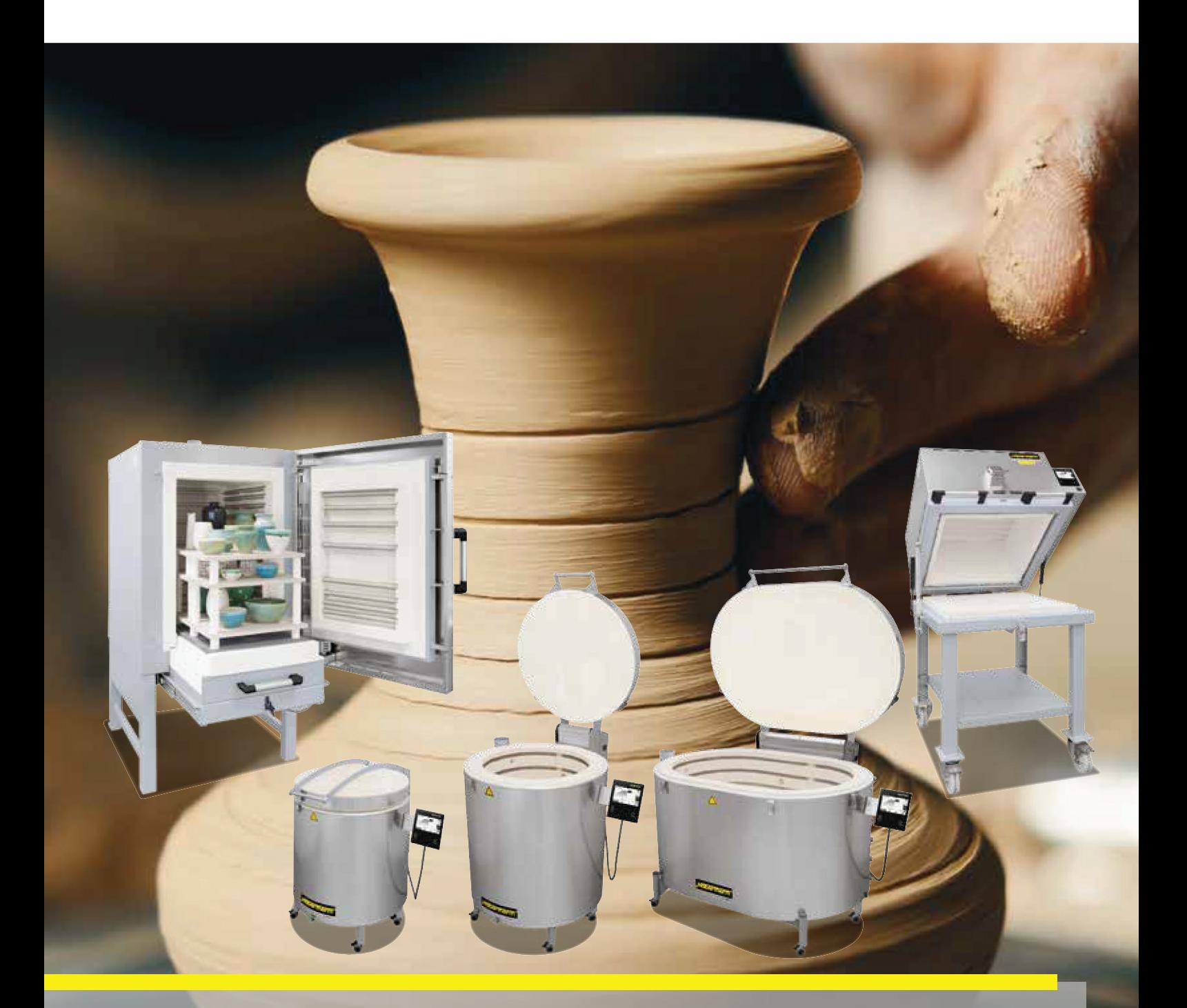

# **ARTS & ARTISANAT**

**www.nabertherm.com**

**Made in Germany**

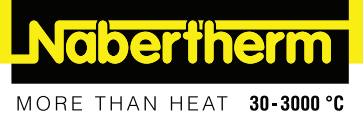

## **Fours chambre, chauffage sur trois côtés**

Chauffés sur trois côtés, ces fours chambre sont idéals pour les écoles, les jardins d'enfants ou institutions ergothérapeutiques grâce à leur excellent rapport qualité/prix. Les éléments chauffants reposent dans des rainures. Pour les applications professionnelles intensives, nous recommandons nos fours à chambre chauffés sur cinq côtés.

L'enveloppe à double paroi ventilée permet de réduire la température de la carcasse. Une trappe d'entrée d'air semi-automatique fait partie de la fourniture. Après achèvement de la phase de séchage du programme thermique, la trappe se ferme automatiquement dès que la température paramétrée est atteinte. Pas de clapet à fermer manuellement. Pour pouvoir le commander plus facilement, le programmateur peut être prélevé de son support de la porte du four.

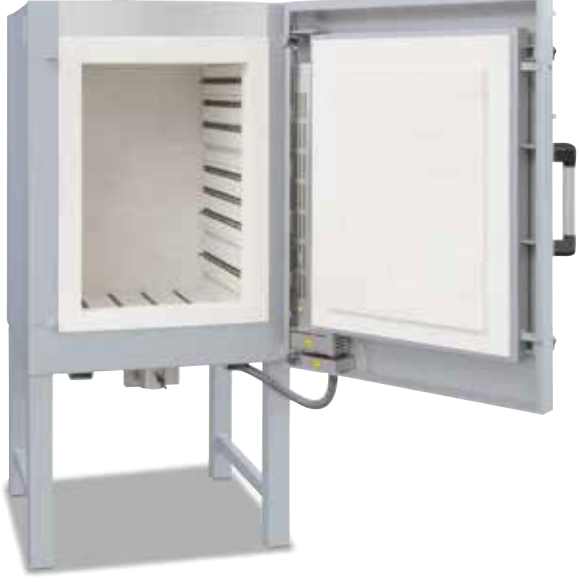

#### **Modèle standard**

- · Éléments chauffants, protégés dans des rainures
- · Chauffage sur trois faces (deux côtés et sole)
- Livré avec 3 supports céramique et plaque dans le bas pour protéger l'isolation de la sole et permettre une mise en place sécurisée dans le four
- · Livré avec châssis support
- · Programmateur avec commande tactile B500 (5 programmes avec 4 segments chacun), description des commandes voir page 42

#### **Options**

#### · Voir page 25

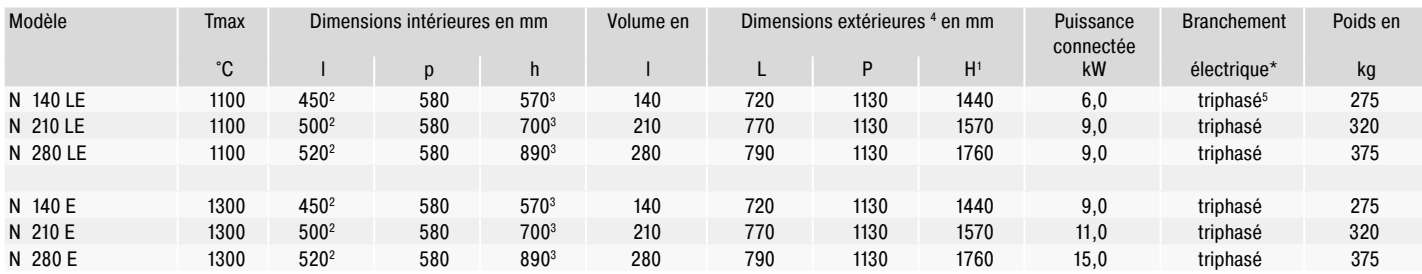

<sup>1</sup>Châssis support inclus \*Remarques relatives au branchement électrique voir page 46

<sup>2</sup>Largeur de la façade moins 50 mm

<sup>3</sup>Hauteur de la façade moins 110 mm

<sup>4</sup>Les dimensions extérieures varient pour les modèles avec options. Dimensions sur demande

<sup>5</sup>Chauffage uniquement entre 2 phases

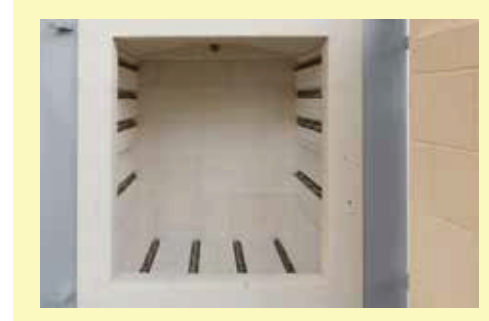

Chauffage sur trois côtés avec éléments chauffants protégés dans des rainures

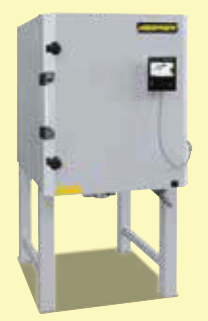

Four chambre N 140 E

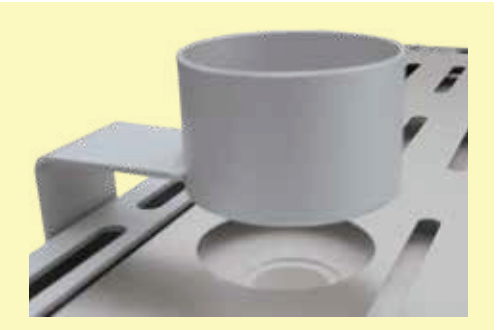

Ouverture d'évacuation des fumées pour une extraction uniforme de l'air d'échappement

Four chambre N 280 E

## **Modèle standard fours chambre**

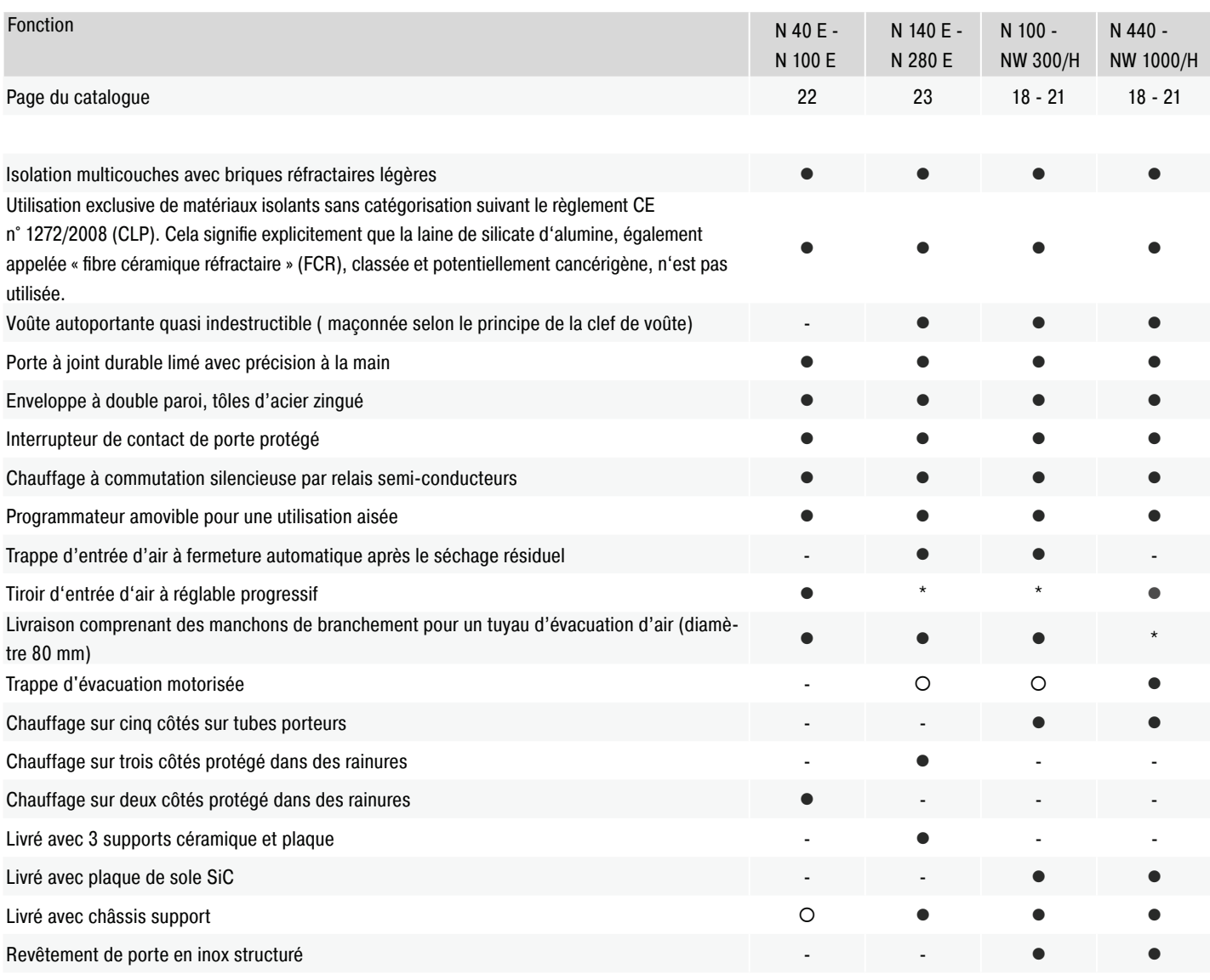

• Standard { Option

- Non disponible pour cette gamme de fours

\* Déjà motorisé dans l'équipement de série

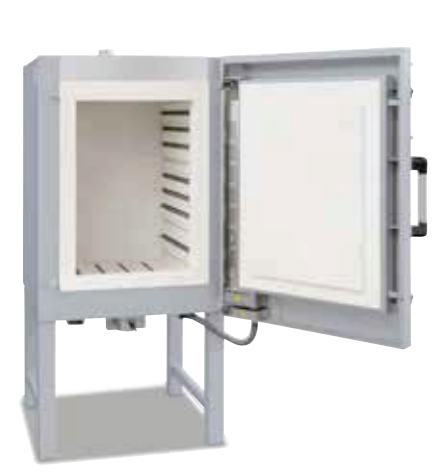

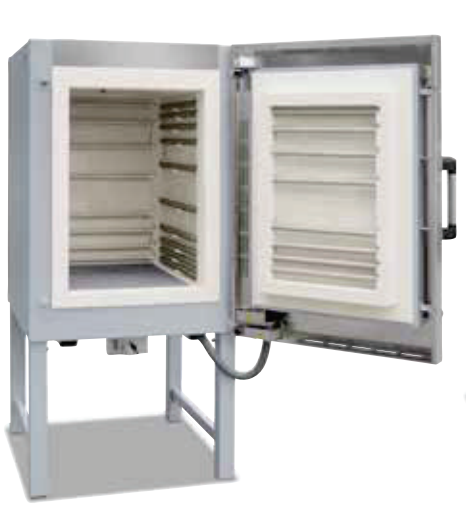

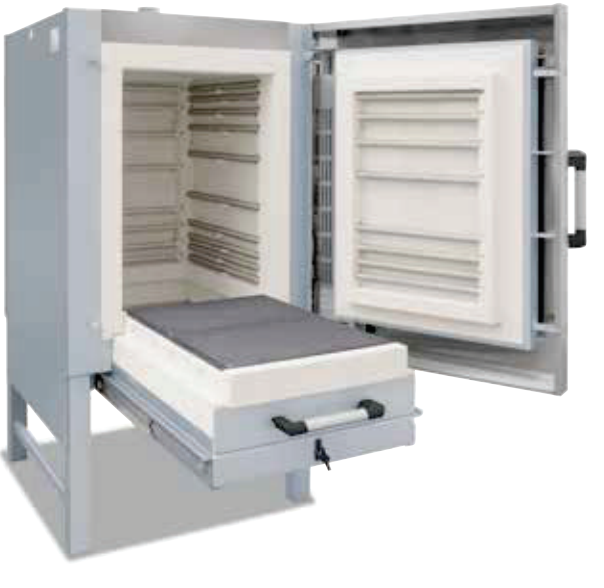

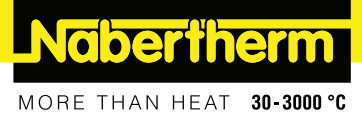

## **Options fours chambre**

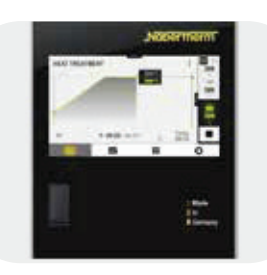

Régulation manuelle des zones pour optimiser l'homogénéité de température

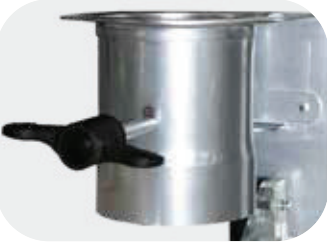

Trappe d'entrée d'air motorisée pouvant être ouverte et fermée en fonction du programme

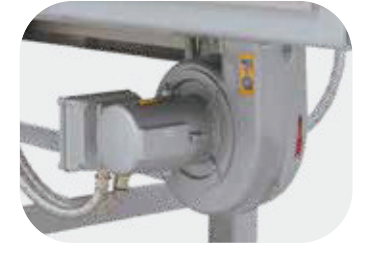

Ventilation de refroidissement pour les fours jusqu'à 300 litres pour abréger les temps de processus

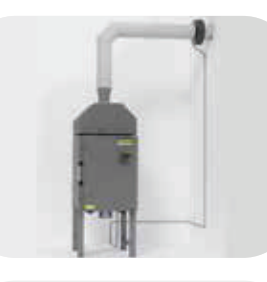

Système d'évacuation d'air côté client (pour fours chambre N 100 - N 660/H, N 140 E - N 280 E, NW 150 - NW 660/H)

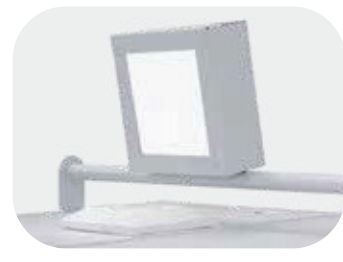

Trappe d'évacuation motorisée

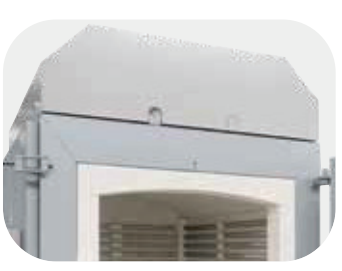

Cloche d'évacuation en inox

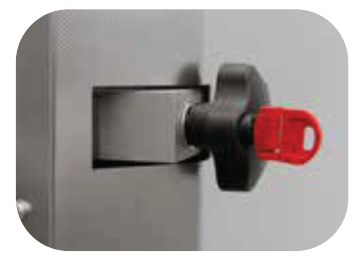

Fermeture de porte fermant à clé, sous forme de set composé de deux fermetures de porte fermant à clé, 2 clés incluses (pas pour les fours à chambre N .. E)

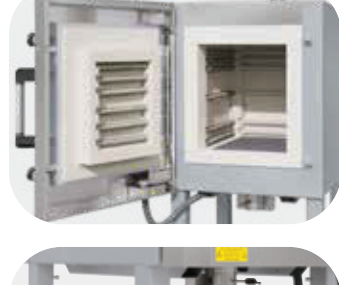

Charnières de porte à gauche (pas pour les fours à chambre N .. E)

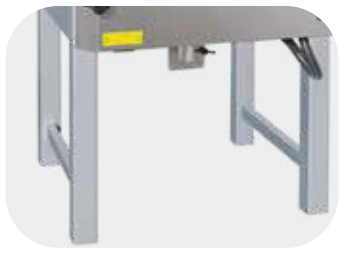

Châssis support de hauteur spéciale (pas pour les fours chambre N 40 E - N 100 E)

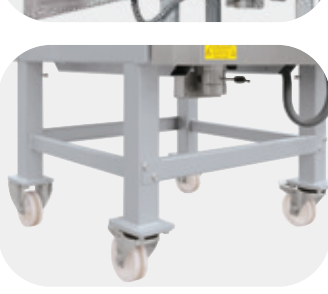

Châssis support sur roues (pas pour les fours à chambre N .. E)

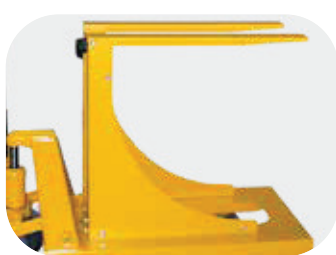

Châssis de chargement facilitant le chargement et déchargement ergonomique devant le four

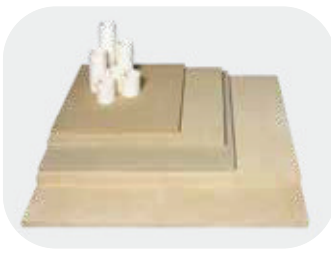

Plaques et supports

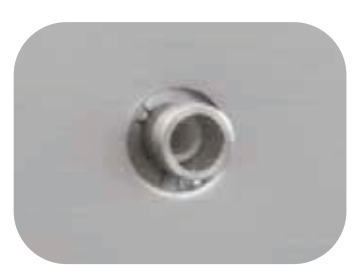

Trou de regard dans la porte du four, diamètre 15 mm (pas pour les fours à chambre N .. E)

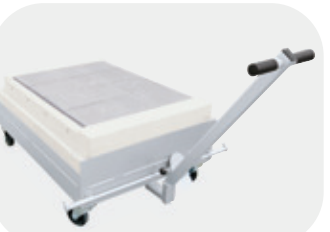

2e chariot pour fours NW à partir de 440 litres

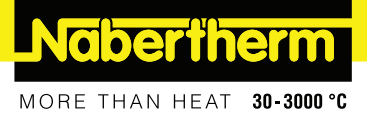

## **Installation et tracé de l'air sortant**

#### **Installation**

Lors de la mise en place du four, respectez un écart de sécurité de 0,5 m de tous côtés par rapport aux matières inflammables et d'1,0 m par rapport au plafond. Si l'écart par rapport au plafond est plus réduit, le client doit prévoir une isolation thermorésistante. En l'absence de matériau inflammable, l'écart latéral peut être réduit à 0,20 m. Le four est à placer sur une base non inflammable (classement au feu A DIN 4102 – exemple : béton, céramique de bâtiment, verre, aluminium, acier). Le sol doit être plat pour que le four puisse être installé correctement et qu'il soit droit. Ni le four ni l'unité de commande ne sont faits pour fonctionner à l'extérieur.

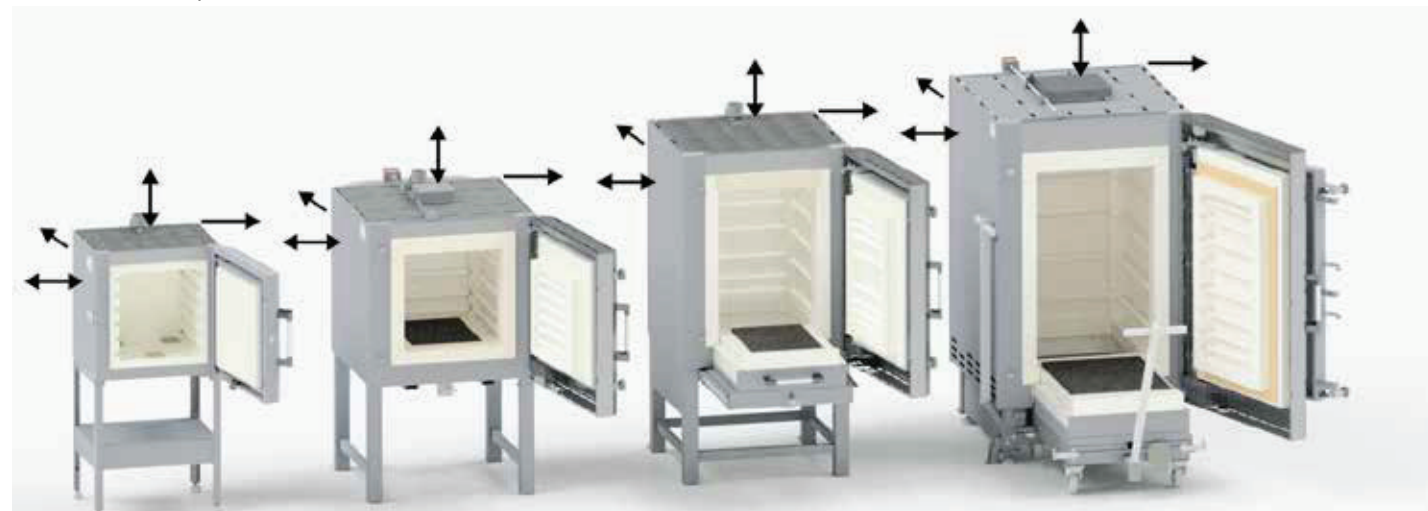

#### **Système d'évacuation d'air**

Lors de la cuisson de la céramique, il peut se dégager des gaz et vapeurs nocives, selon la qualité de l'argile ou de l'émail. Il est donc indispensable d'évacuer les gaz d'échappement vers l'extérieur en prévoyant un système d'évacuation approprié. Nous conseillons d'installer une tuyauterie d'évacuation au four et d'évacuer ainsi les gaz d'échappement.

Ce tuyau d'échappement peut être un tuyau en acier zingué ou en inox de 80 mm de diamètre (jusqu'au modèle N 300/H). Le tuyau doit être posé en ascension progressive. Pour que les émissions gazeuses soient mélangées à l'air frais, prévoyez une aération suffisante des locaux.

Pour le système d'évacuation des gaz, la température maximale pour les émissions est d'environ 200 °C. Il y a un danger de brûlure au contact de la tubulure de déviation et de la tuyauterie. Veillez à ce que le passage mural soit en matériau thermorésistant. Nous recommandons de contacter un spécialiste de la ventilation pour le dimensionnement de la tuyauterie des gaz d'échappement.

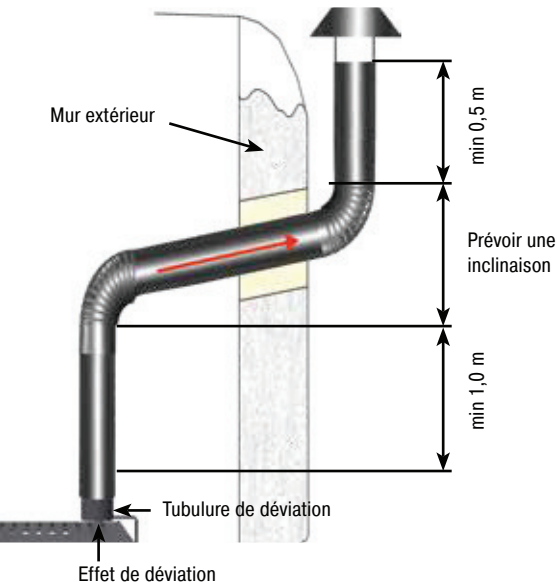

Pour les modèles Top .. il est à noter que le tuyau d'évacuation d'air doit être monté sur le raccord de by-pass en commençant par un coude montant afin que le couvercle puisse s'ouvrir librement.

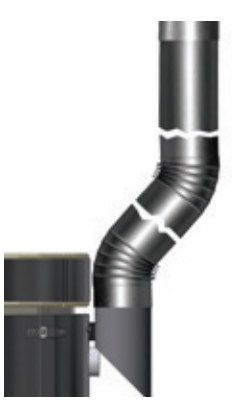

## **Contrôle et enregistrement des process**

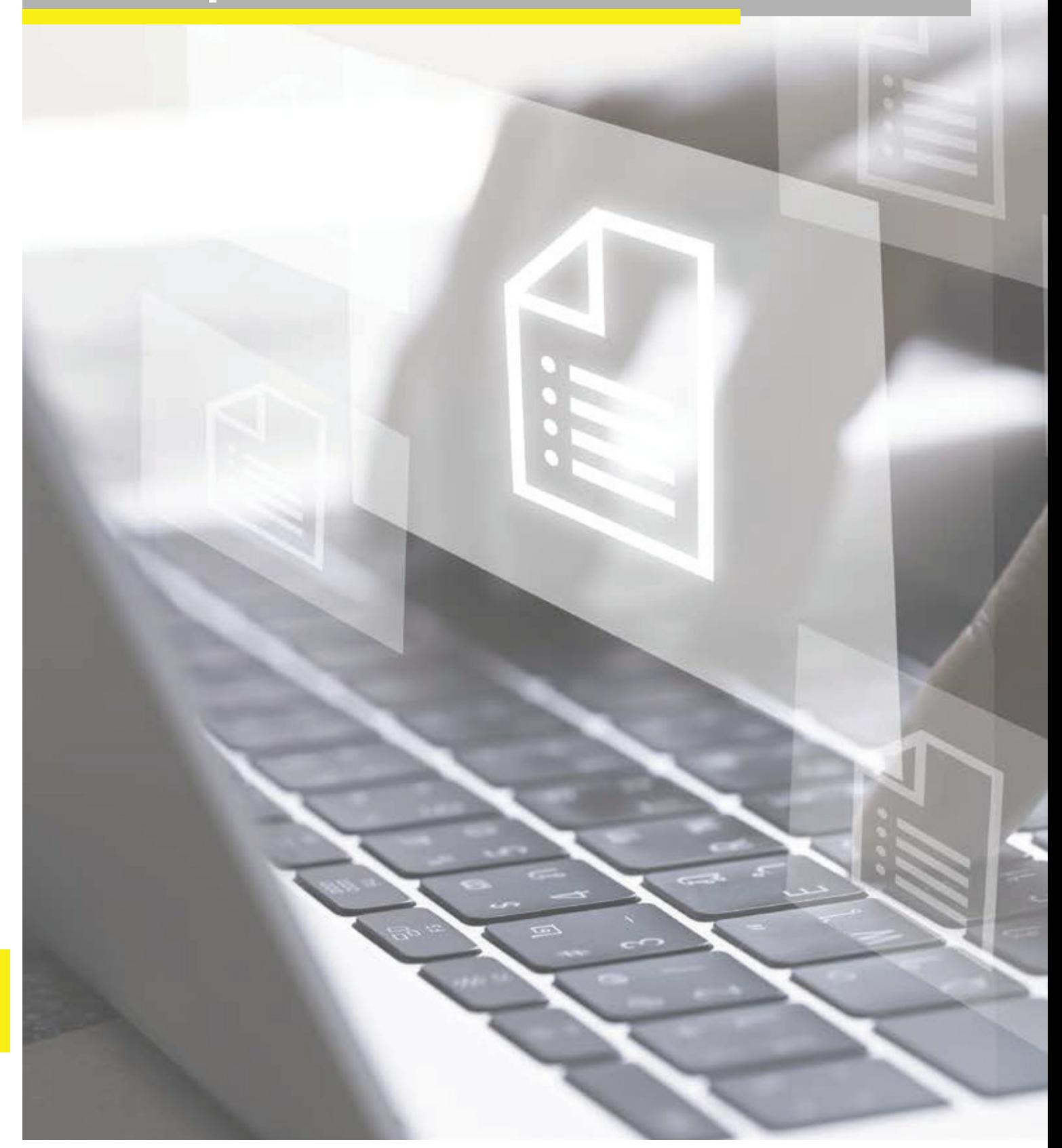

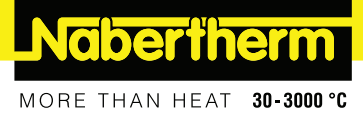

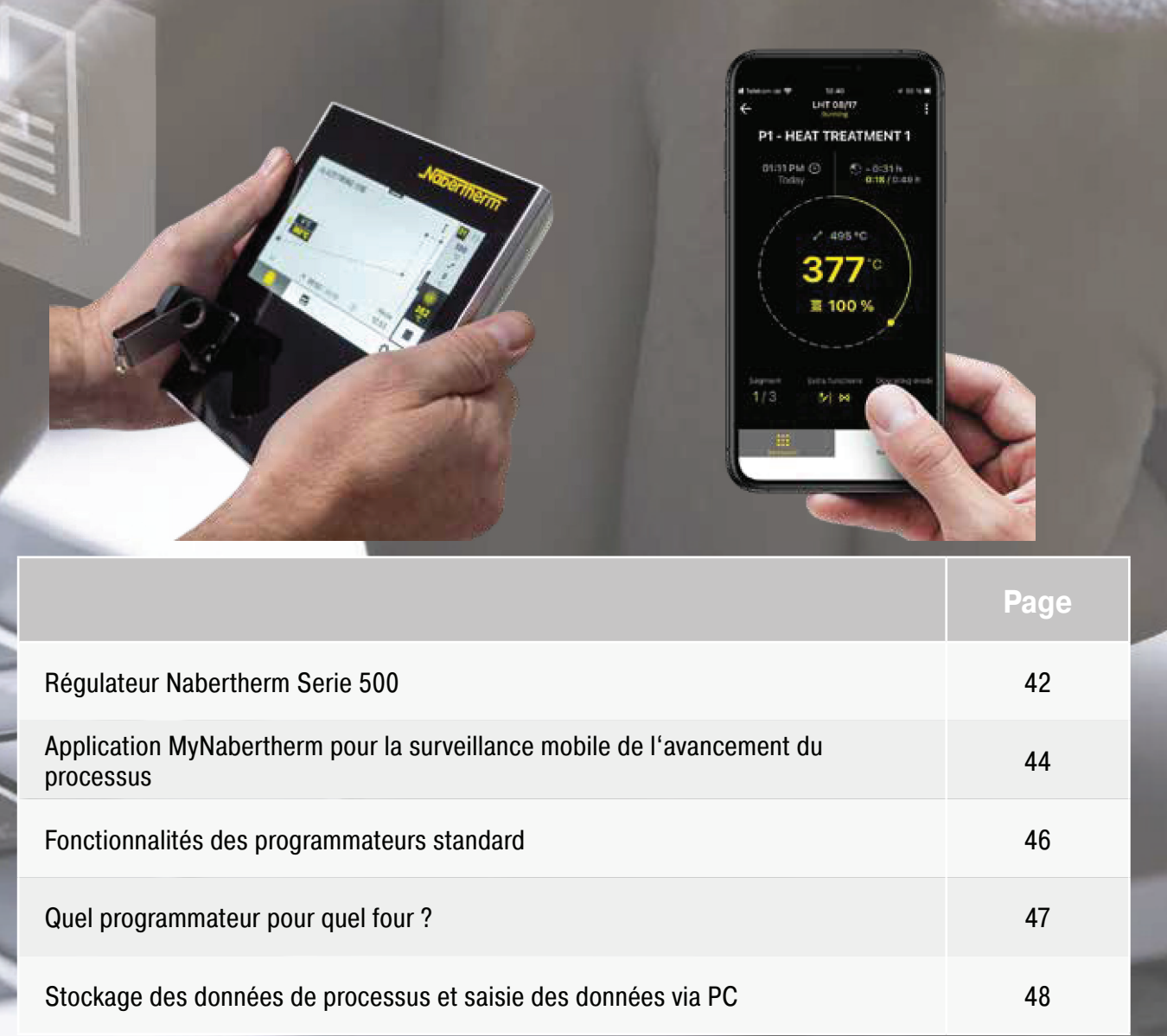

## **Régulateur Nabertherm serie 500**

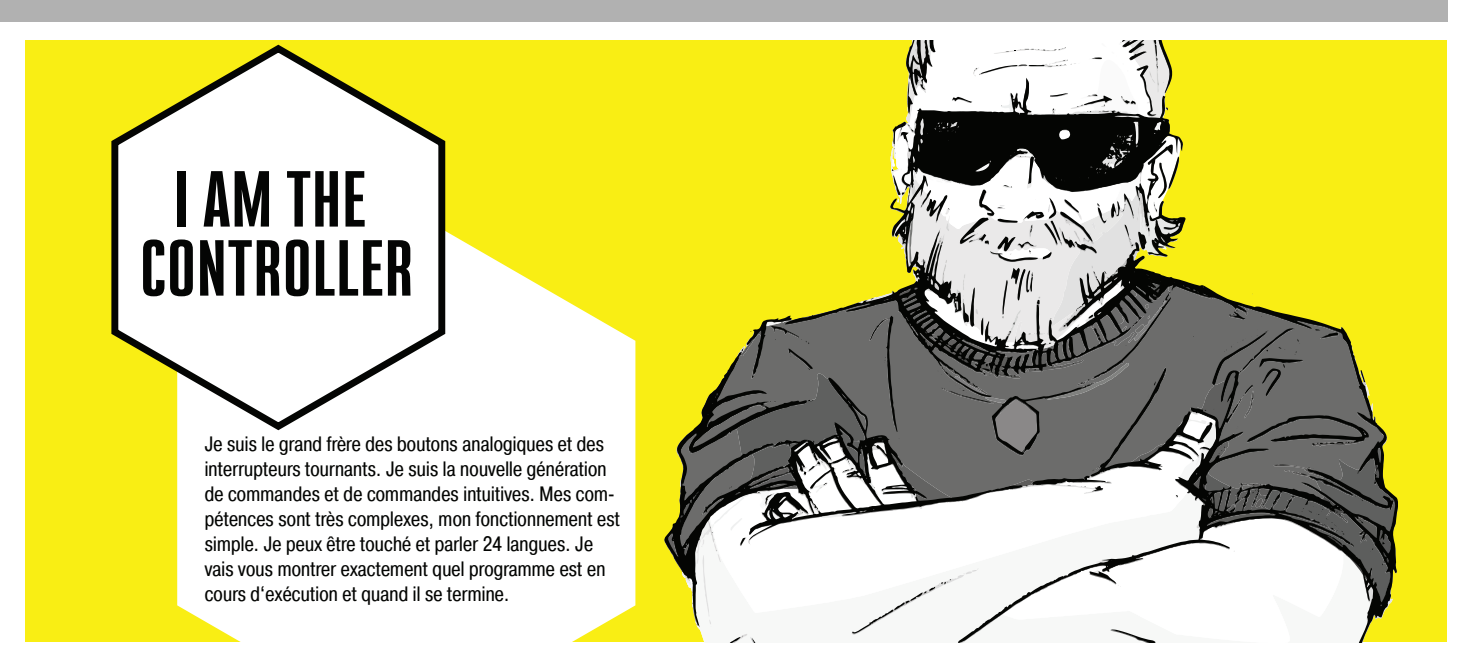

La série de contrôleurs 500 impressionne par ses performances uniques et son fonctionnement intuitif. En combinaison avec l'application gratuite pour smartphone « MyNabertherm », la commande et la surveillance du four sont encore plus simples et puissantes que jamais. Le fonctionnement et la programmation s'effectuent via un grand écran tactile à contraste élevé, qui affiche exactement les informations pertinentes du moment.

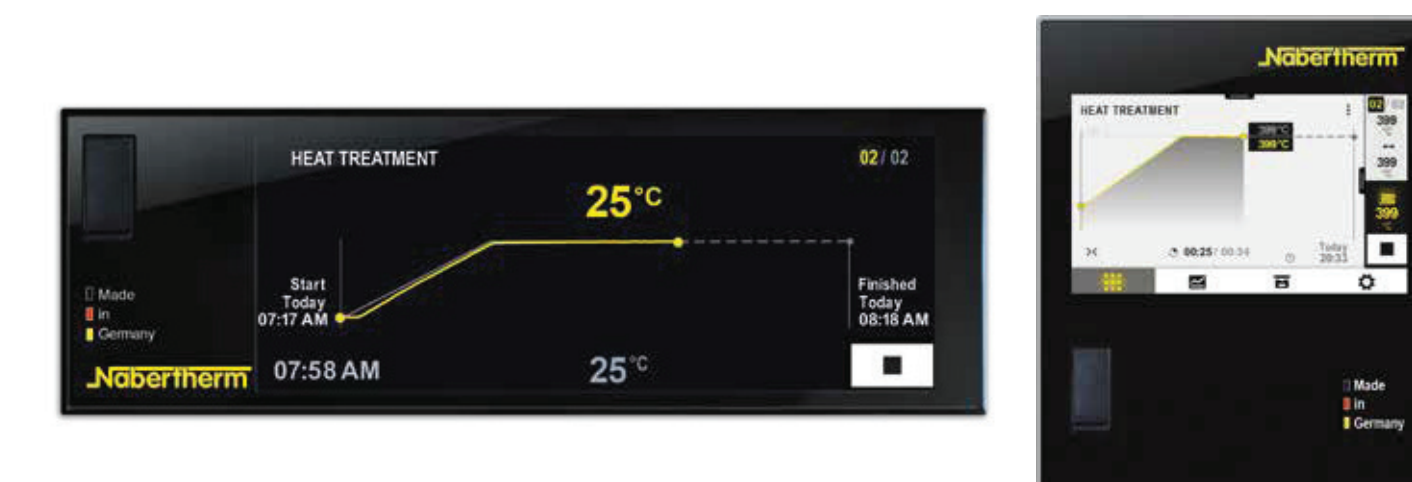

#### **Modèle standard**

- · Affichage graphique transparent des courbes de température
- · Présentation claire des données de processus
- 24 langues de fonctionnement sélectionnables
- Conception cohérente et attrayante
- Symboles facilement compréhensibles pour de nombreuses fonctions
- Contrôle de température précis
- · Niveaux d'utilisateurs
- Affichage de l'état du programme avec l'heure et la date de fin estimées
- · Documentation des courbes de processus sur support de stockage USB au format de fichier .csv
- Les informations de service peuvent être lues via une clé USB
- Affichage en texte clair
- · Configurable pour toutes les familles de fours
- Peut être paramétré pour les différents processus

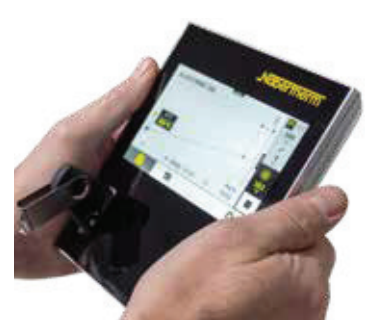

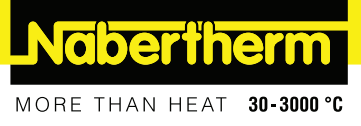

#### **Points forts**

En plus des fonctions de régulateur bien connues et matures, la nouvelle génération vous offre quelques points forts individuels. Voici un aperçu des plus importants pour vous:

**Conception moderne**

**Fonction d'aide intégrée**

m

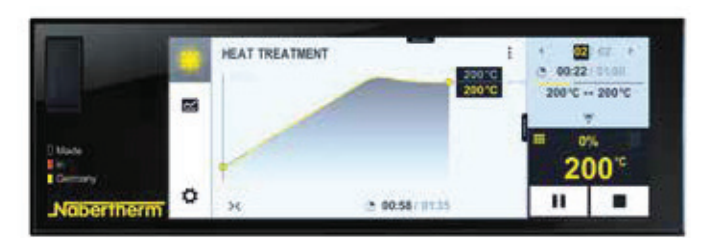

Affichage en couleur des courbes de température et des données de processus

> **Convenience Gita conservas**

> > œ

200

 $\blacksquare$ 

 $\mathbf{u}$ 

<u>and</u>

**Programmation facile**

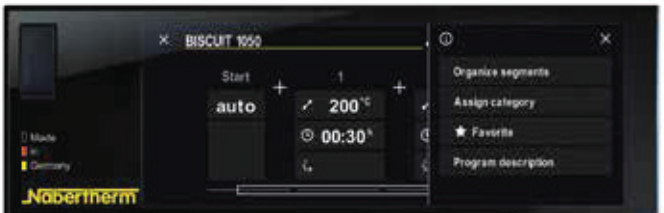

Saisie simple et intuitive du programme via l'écran tactile

#### **Gestion de programme**

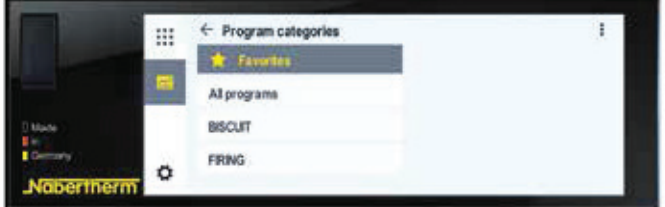

Les programmes de température peuvent être enregistrés comme favoris et dans des catégories

#### **Compatible Wi-Fi**

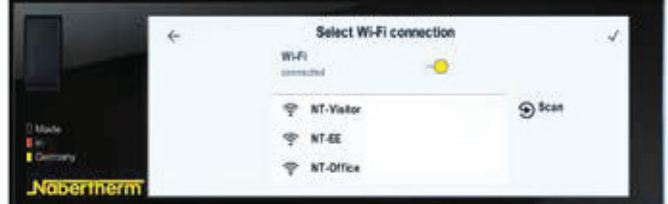

Connexion avec l'application MyNabertherm

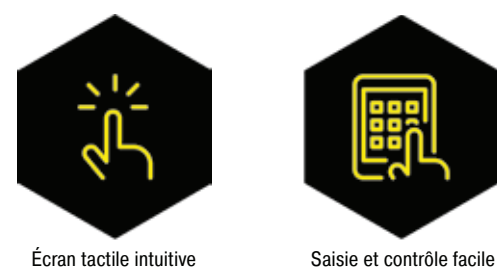

**Lecteur de segment**

 $\approx$ 

۰

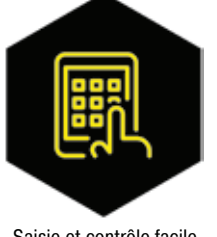

Aperçu détaillé des informations de processus, y compris la valeur de

- 00:58 (111)

consigne, la valeur réelle et les fonctions de commutation

Informations sur diverses commandes en texte clair

**HEAT TREATMENT** 

des programmes

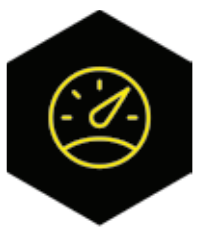

température

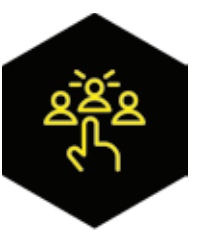

Contrôle précis de la **Niveaux d'utilisateurs** 

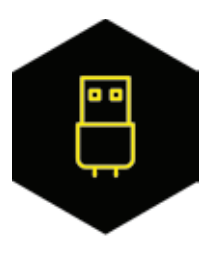

Documentation du processus sur USB

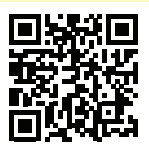

Vous trouverez de plus amples informations sur les régulateurs Nabertherm, la documentation des processus et des tutoriels sur le fonctionnement sur notre site web: https://nabertherm.com/fr/serie-500

## **Application MyNabertherm pour la surveillance mobile de l'avancement du processus**

Application MyNabertherm – l'accessoire numérique puissant et gratuit pour les contrôleurs Nabertherm série 500. Utilisez l'application pour un suivi en ligne pratique de l'avancement de vos fours Nabertherm - depuis votre bureau, en cours de route ou depuis l'endroit où vous le souhaitez. L'application vous maintiens toujours en visuel. Tout comme le contrôleur lui-même, l'application est également disponible en 24 langues.

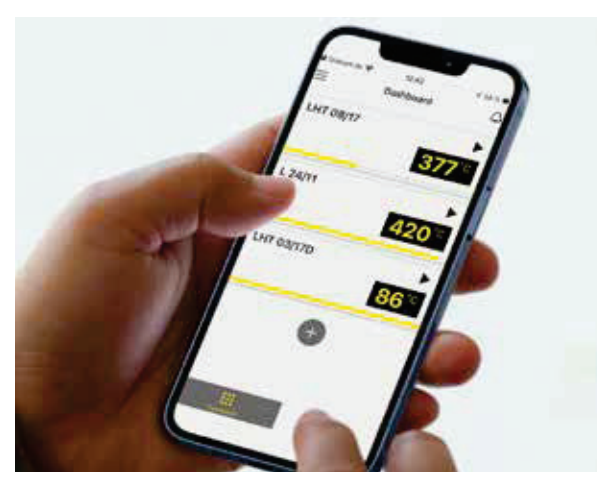

Surveillance confortable de plusieurs fours Nabertherm simultanément

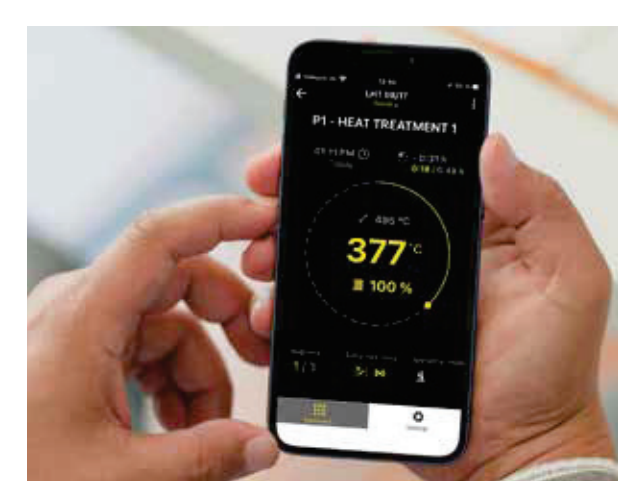

Affichage de l'avancement du programme pour chaque four

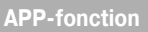

- · Surveillance confortable de plusieurs fours Nabertherm simultanément
- · Présentation claire sous forme de tableau de bord
- Aperçu individuel d'un four
- Affichage des fours actifs/inactifs
- État de fonctionnement
- · Données de processus actuelles

#### **Affichage de l'avancement du programme pour chaque four**

- · Représentation graphique de l'avancement du programme
- · Affichage du nom du four, du nom du programme, des informations sur le segment
- · Affichage de l'heure de début, du temps d'exécution du programme, du temps d'exécution restant
- · Affichage de fonctions supplémentaires telles que ventilateur d'air frais, volet d'évacuation d'air, gazage, etc.
- Modes de fonctionnement sous forme de symbole

**Notifications push en cas de dysfonctionnement et à la fin du programme**

- Notification push sur l'écran de verrouillage
- · Affichage des dysfonctionnements avec une description associée dans la vue d'ensemble individuelle et dans une liste de messages

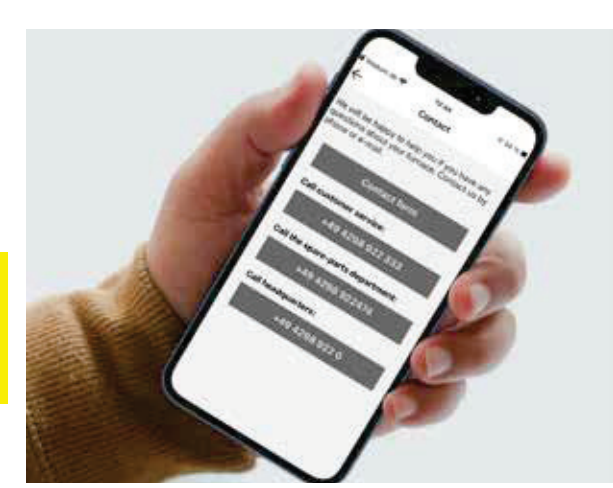

#### **Contact avec le SAV possible**

· Les données de four stockées facilitent une assistance rapide pour vous

#### **Conditions**

- · Connexion du four à Internet via le WiFi du client
- · Pour smartphone avec Android (à partir de la version 9) ou IOS (à partir de la version 13)

Facile à contacter

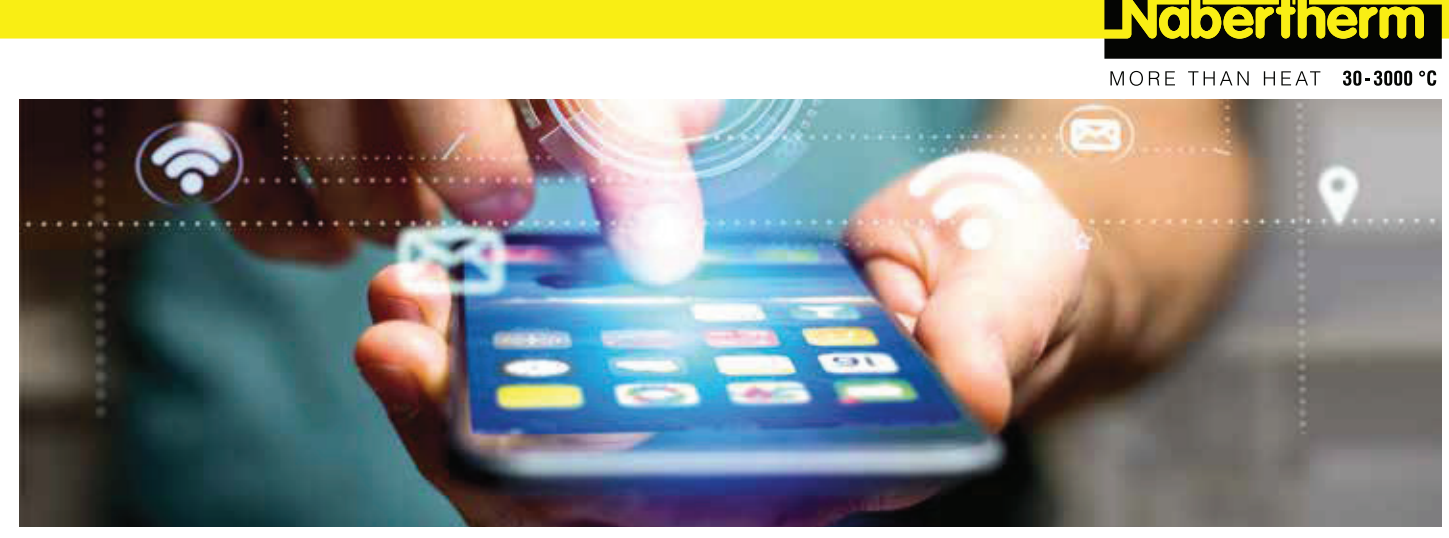

Surveillance des fours Nabertherm avec le contrôleur à écran tactile de la série 500 pour l'artisanat, le laboratoire, la technologie dentaire, les procédés thermiques, les matériaux avancés et les applications de fonderie.

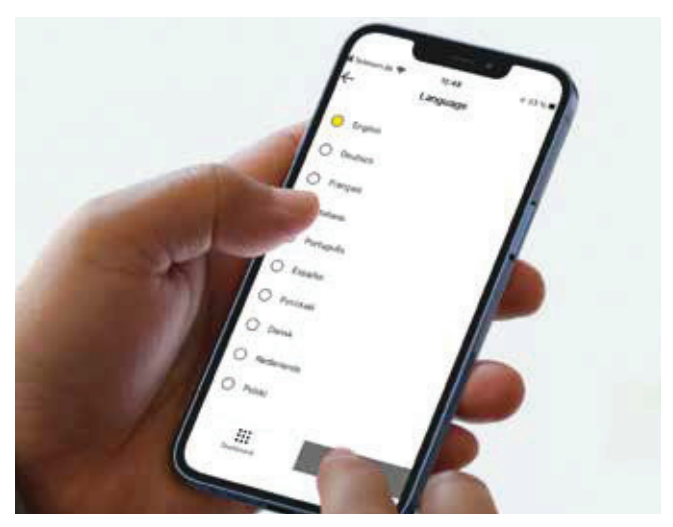

Disponible en 24 langues

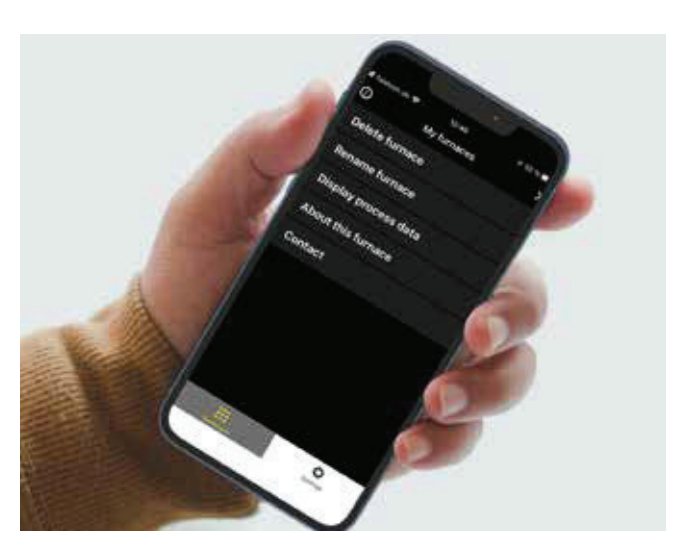

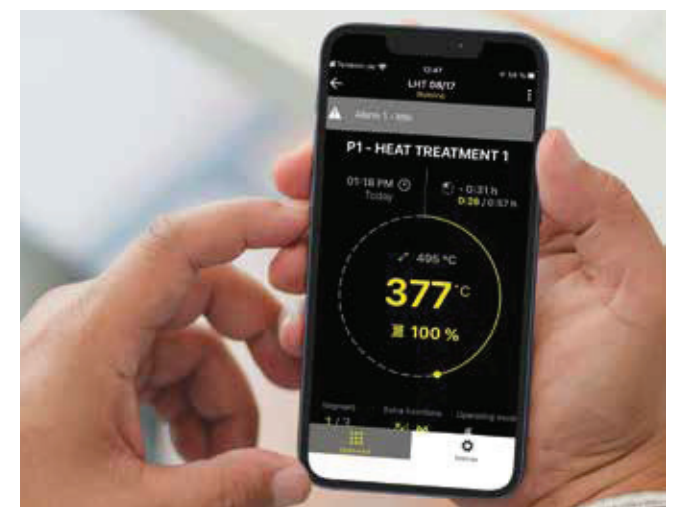

Notifications push en cas de dysfonctionnement

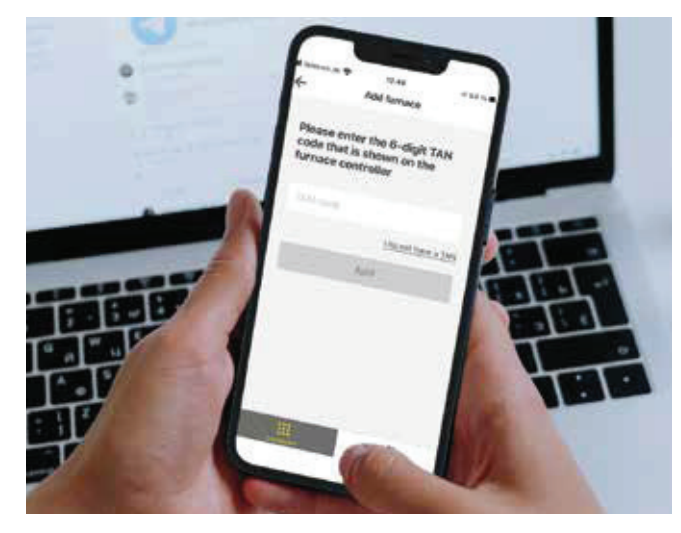

Effacer le menu contextuel et menu contextuel complément aux fours Nabertherm complément aux fours Nabertherm

Tout est affiché dans la nouvelle application Nabertherm pour la nouvelle série de contrôleurs 500. Tirez le meilleur parti de votre four avec notre application pour iOS et Android. N'hésitez pas à le télécharger maintenant.

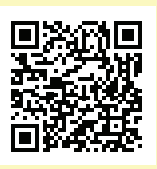

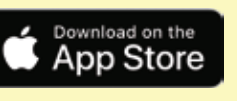

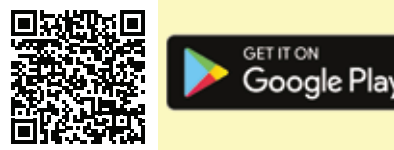

## **Fonctionnalités des programmateurs standard**

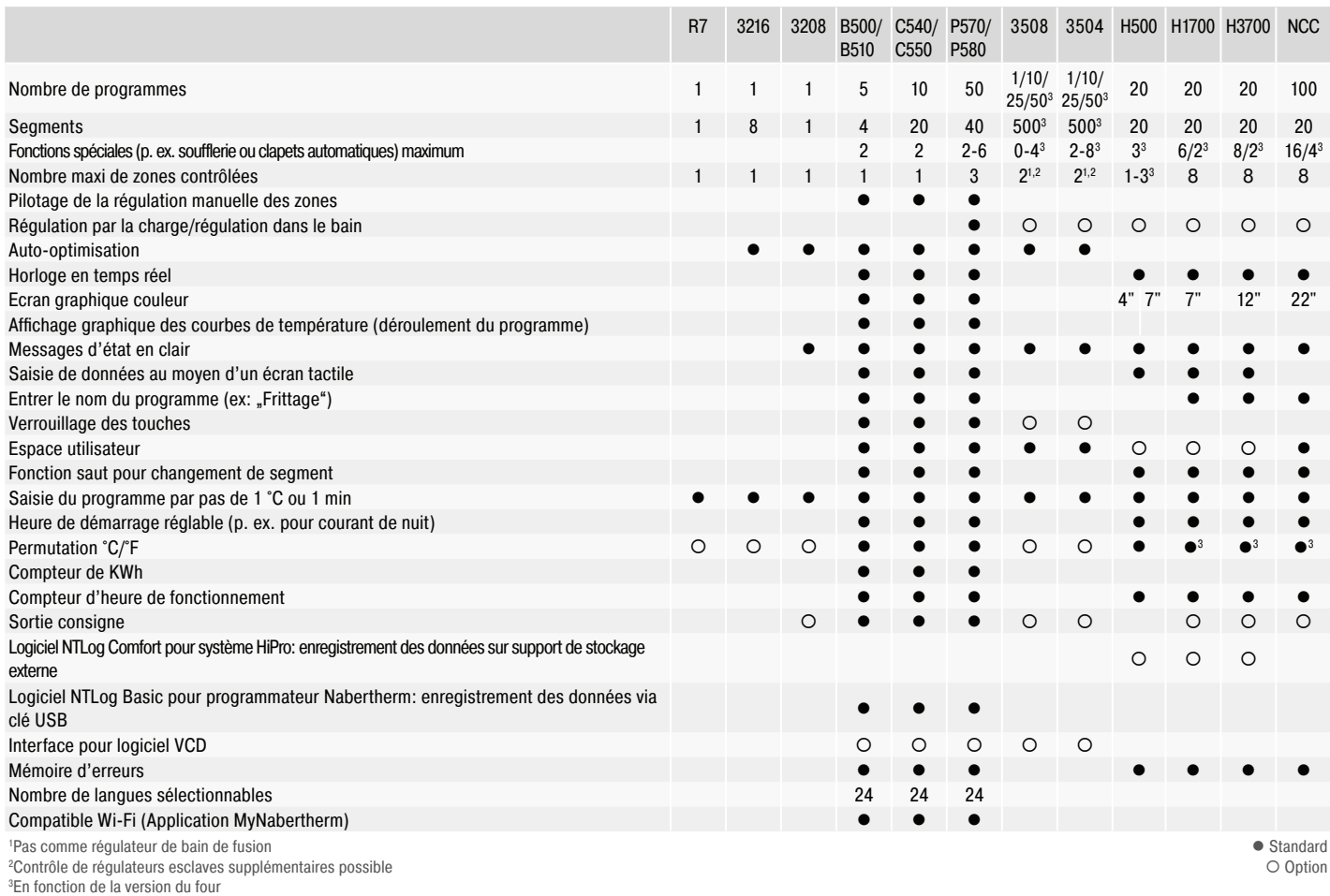

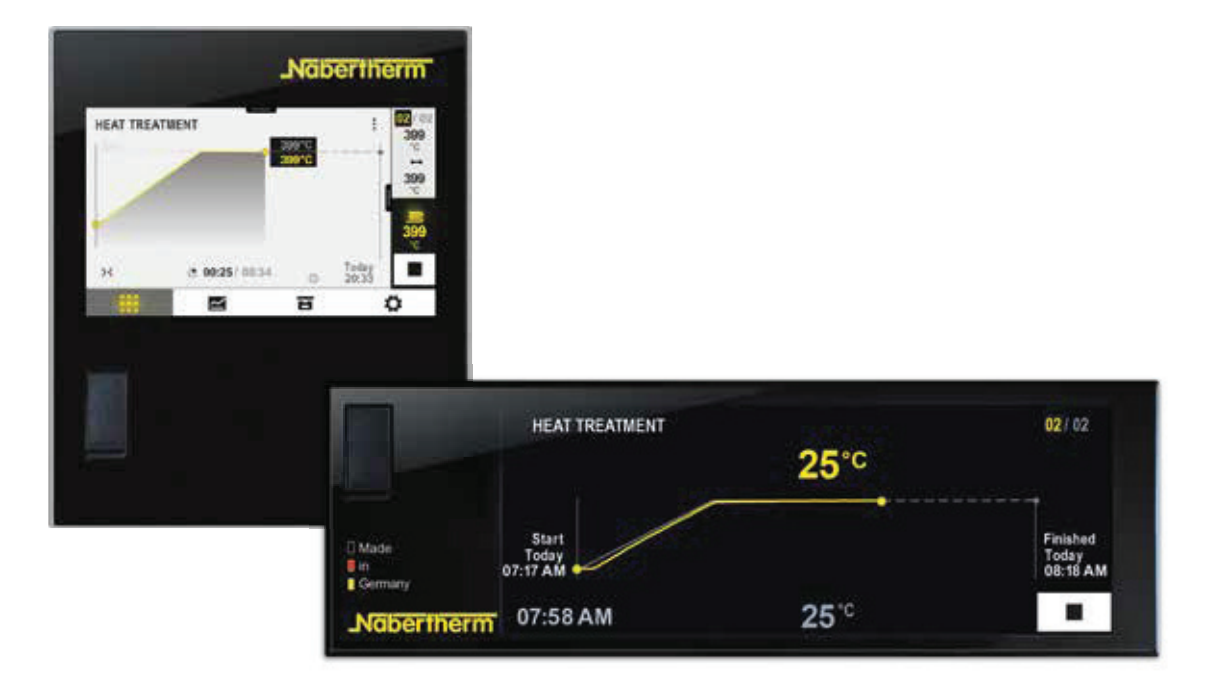

#### **Tensions de raccordement pour fours Nabertherm**

Courant monophasé: tous les fours sont disponibles pour des courants de 110 V - 240 V, 50 ou 60 Hz. Courant triphasé: tous les fours sont disponibles pour des courants de 200 V - 240 V ou 380 V - 480 V, 50 ou 60 Hz.

Le dimensionnement du raccordement pour les fours standards dans le catalogue est à prévoir pour du 400V (3/N/PE) ou du 230V (1/N/PE).

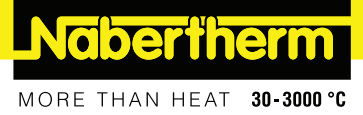

## **Quel programmateur pour quel four ?**

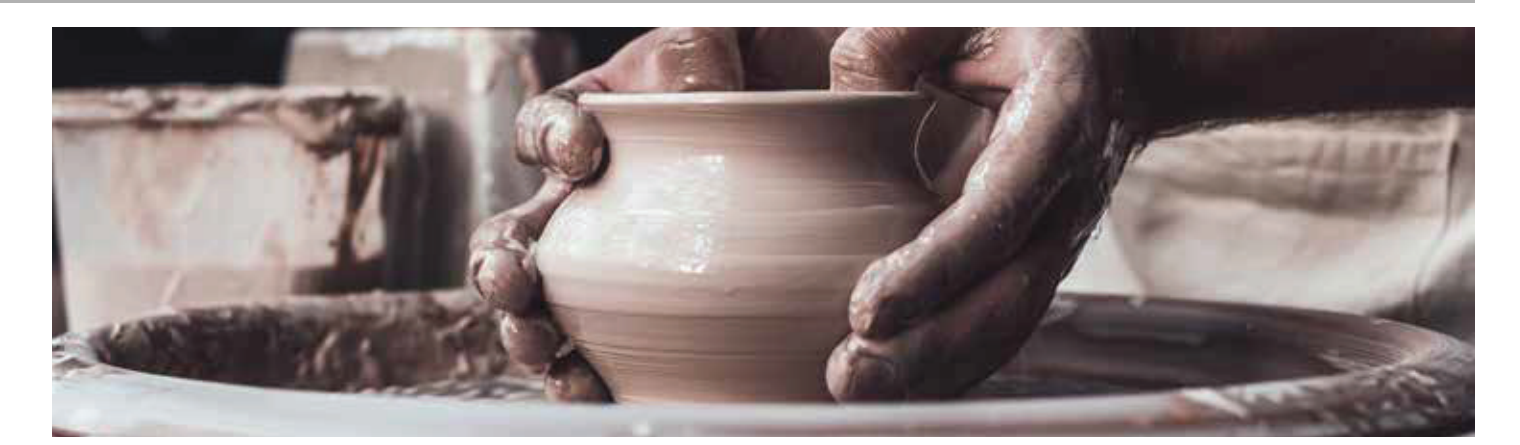

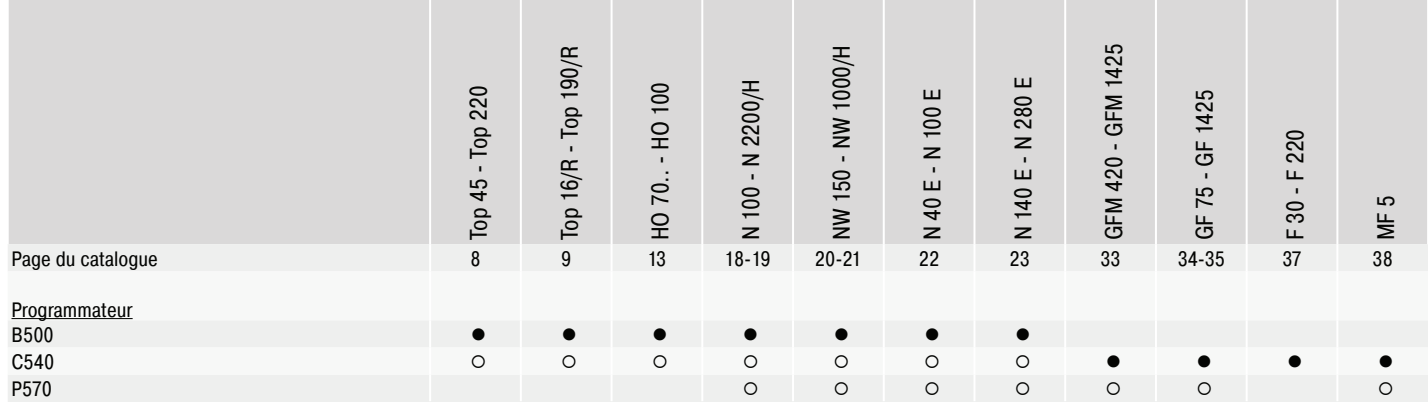

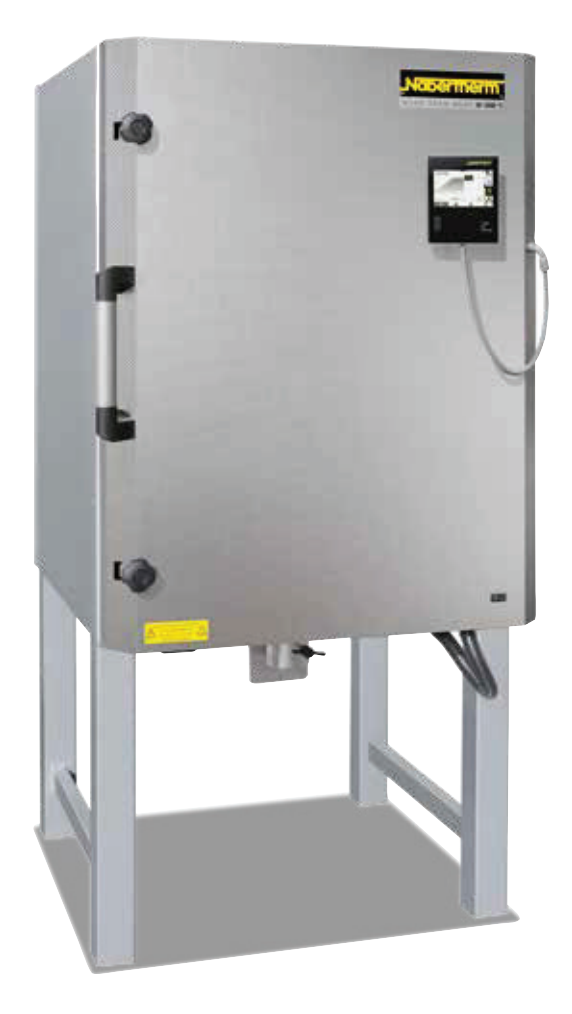

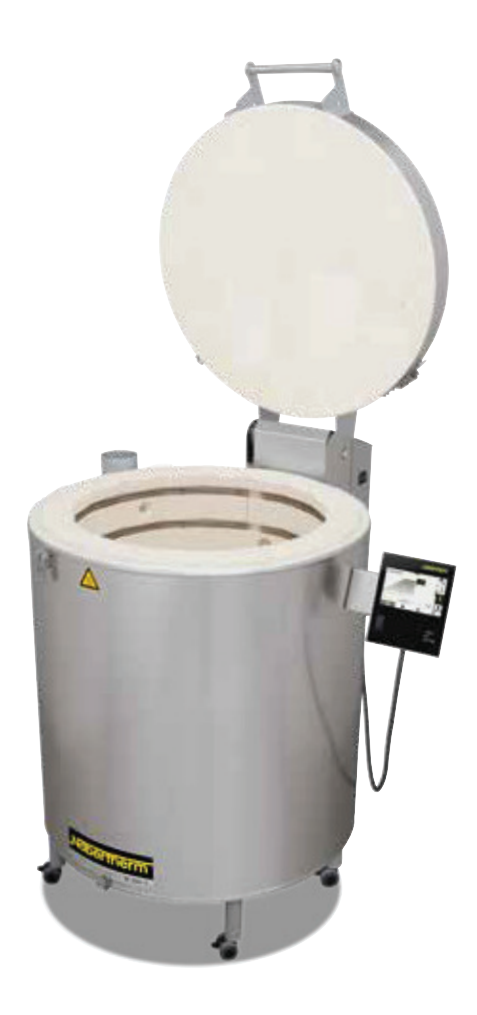

### **Stockage des données de processus et saisie des données via PC**

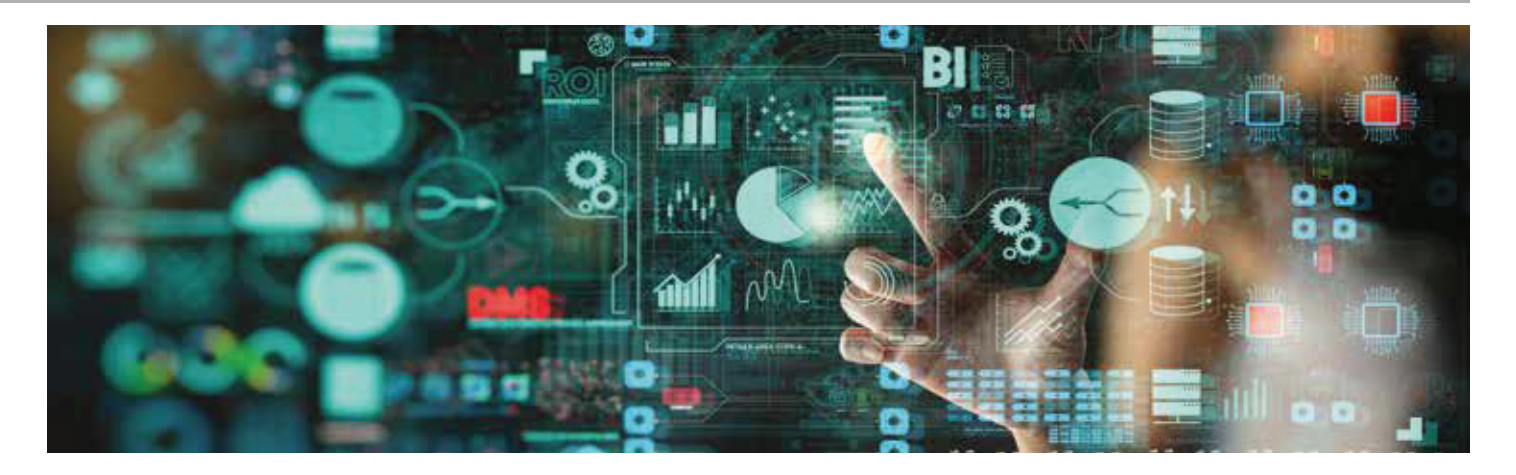

Il existe différentes options pour l'évaluation et la saisie des données des processus afin d'optimiser la documentation des processus et le stockage des données. Les options suivantes conviennent au stockage des données lors de l'utilisation des contrôleurs standard.

#### **Stockage des données des programmateurs Nabertherm avec NTLog basic**

NTLog Basic permet d'enregistrer les données de processus du régulateur Nabertherm connecté (B500, B510, C540, C550, P570, P580) sur une clé USB. La documentation du processus avec NTLog Basic ne nécessite aucun thermocouple ou capteur supplémentaire. Seules les données enregistrées qui sont disponibles dans le contrôleur. Les données stockées sur la clé USB (jusqu'à 130.000 enregistrements de données, format CSV) peuvent ensuite être évaluées sur le PC via NTGraph ou un tableur utilisé par le client (par exemple Excel™ pour MS Windows™). Pour la protection contre la manipulation accidentelle des données, les enregistrements de données générés contiennent des sommes de contrôle.

#### **Visualisation avec NTGraph pour MS Windows™ pour une gestion individuelle des fours**

Les données du processus du NTLog peuvent être visualisées soit par le propre tableur du client (Excel™ pour MS Windows™) ou NTGraph pour MS Windows™ (gratuit). En proposant NTGraph (gratuit), Nabertherm met à disposition de l'utilisateur un outil complémentaire gratuit pour la visualisation des données créées au moyen de NTLog. Pour pouvoir l'utiliser, le client devra installer le programme Excel™ pour MS Windows™ (à partir de la version 2003). Après l'importation des données il est possible de choisir un diagramme, un tableau ou un rapport. L'interface (couleur, graduation, dénomination) pourra être choisie parmi quelques standards d'affichage proposés. NTGraph est disponible en huit langues (DE/EN/FR/ES/IT/CN/RU/PT). Par ailleurs, des textes sélectionnés peuvent être générés dans d'autres langues.

#### **Logiciel NTEdit pour MS Windows™ pour entrer des programmes dans le PC**

En utilisant le logiciel NTEdit pour MS Windows™ (Freeware), la saisie des programmes devient plus claire et donc plus confortable. Le programme peut être saisi sur le PC du client puis importé dans le contrôleur (B500, B510, C540, C550, P570, P580) avec une clé USB. L'affichage de la courbe réglée est tabulaire ou graphique. L'importation de programmes dans NTEdit est également possible. Avec NTEdit, Nabertherm propose un outil gratuit et convivial. Une condition préalable à l'utilisation est l'installation client de Excel™ pour MS Windows™ (à partir de la version 2007). NTEdit est disponible en huit langues (DE/EN/FR/ES/IT/CN/RU/PT).

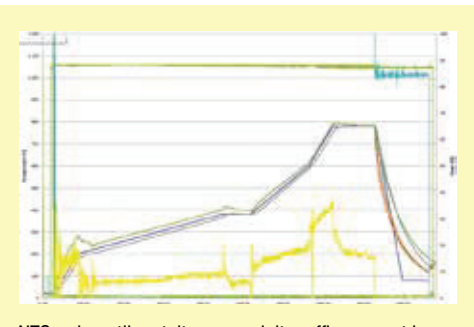

NTGraph, outil gratuit pour exploiter efficacement les données enregistrées via Excel™ pour MS Windows™

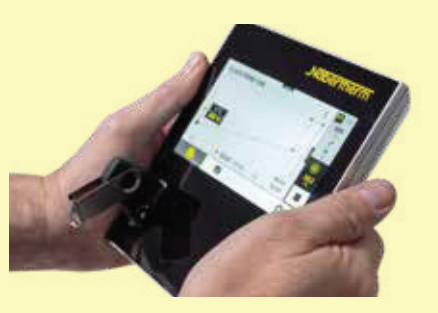

Enregistrement des données du processus du régulateur connecté via clé USB

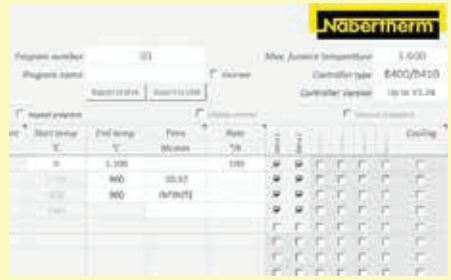

Entrée de processus via le logiciel NTEdit (gratuit) pour **MS Windows™** 

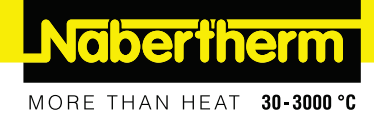

## **Standard stockage des données** Logiciel VCD pour la visualisation, le contrôle et l'enregistrement

L'enregistrement et la reproductibilité revêtent une importance croissante pour l'assurance de qualité. Le puissant logiciel VCD est la solution idéale pour la gestion d'un ou plusieurs fours ainsi que pour l'enregistrement des charges basé sur les programmateurs de Nabertherm.

Le logiciel VCD est utilisé pour enregistrer les données de processus des séries 500 et 400 ainsi que de divers autres régulateurs Nabertherm. Jusqu'à 400 programmes de traitement thermique différents peuvent être stockés. Les contrôleurs sont démarrés et arrêtés via le logiciel sur un PC. Le processus est documenté et archivé en conséquence. L'affichage des données peut être réalisé sous forme de diagramme ou de tableau de données. Même un transfert de données de processus vers Excel™ pour MS Windows™ (format .csv \*) ou la génération de rapports au format PDF est possible.

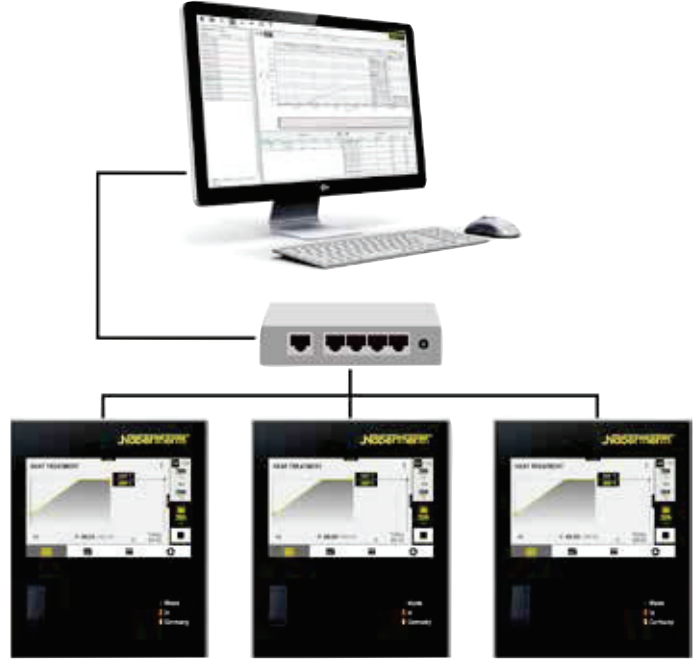

Exemple de montage avec 3 fours

Paquet d'extension I pour le branchement indépendant du réglage et l'affichage d'un point de mesure supplémentaire de la température

- Branchement d'un thermocouple indépendant de type S, N ou K avec affichage de la température mesurée sur un afficheur C6D, par ex. pour l'enregistrement de la température de la charge
- · Conversion et transfert des valeurs au logiciel VCD
- · Évaluation des données voir caractéristiques du logiciel VCD
- Affichage direct de la température des points de mesure sur le paquet d'extension

#### **Caractéristiques**

- · Disponible pour les régulateurs série 500 B500/B510/C540/C550/ P570/P580, série 400 - B400/B410/C440/C450/P470/P480, Eurotherm 3504 et divers autres régulateurs Nabertherm
- · Convient aux systèmes d'exploitation Microsoft Windows 7/8/10/11
- · Installation simple
- · Programmation, archivage et impression des programmes et graphiques
- Commande du programmateur sur PC
- · Archivage des courbes de température de jusqu'à 16 fours (même à plusieurs zones)
- Sauvegarde redondante des fichiers d'archivage sur le lecteur d'un serveur
- · Niveau de sécurité accru grâce au stockage de données binaire
- Entrée libre des données de charge avec fonction de recherche conviviale
- Possibilité d'évaluer les données, fichiers exportable vers Excel™ pour MS Windows™
- Génération d'un rapport au format PDF
- Sélection des 24 langues

Paquet d'extension II pour le branchement de trois, six ou neuf points de mesure de température indépendants du réglage

- · Branchement de trois thermocouples de type K, S, N ou B sur la boîte de jonction fournie
- · Possibilité d'extension à deux ou trois boîtes de jonction pour jusqu'à neuf points de mesure de température
- Conversion et transfert des valeurs au logiciel VCD
- Évaluation des données voir caractéristiques du logiciel VCD

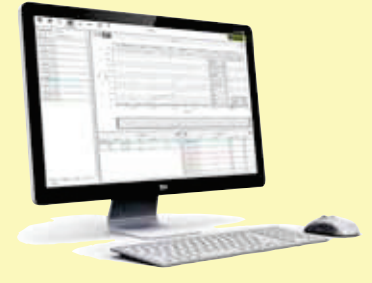

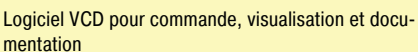

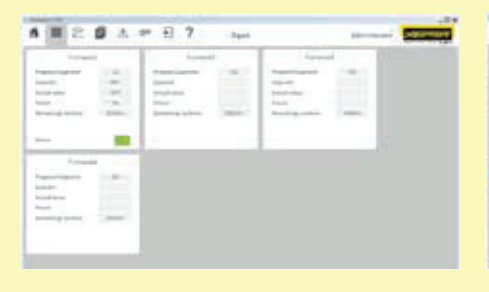

| ■ 2 ■ 五                                                           | $(47 - 4)$<br>$\gamma$                                                                                                    |                                              |                                                                                                    |
|-------------------------------------------------------------------|----------------------------------------------------------------------------------------------------|----------------------------------------------|----------------------------------------------------------------------------------------------------|
| <b>In America</b> Co.<br>-<br>ACADEMY AND                         | -                                                                                                    | -<br><b>Secretary collection discussions</b> |                                                                                                    |
| ------<br>٠                                                       | $\overline{\phantom{a}}$<br>-<br>$\frac{1}{2} \left( \frac{1}{2} \right) \left( \frac{1}{2} \right) \left( \frac{1}{2} \right)$ | . .<br>÷                                     | -<br>m<br><b>Leas</b><br>۰<br>--<br>×                                                                                                    |
| <b>ATTN: LOS</b><br>٠<br><b>Contractor</b><br><b>STATISTICS</b>   | $-$<br>۰<br>ł<br>$-0.0000$                                                                                                    |                                              | <b>CARD AND</b><br><b><i><u>Republicance</u></i></b><br>-<br><br><b>CARD CARD IN</b><br>-<br>٠<br>___<br>-<br>---<br>. .<br>۰<br>٠<br>٠<br>---<br>--<br>m |
| ٠<br><b><i><u>Briday Andrews</u></i></b><br><b>BURGLARES</b><br>۰ | $\sim$<br>$\frac{1}{2} \left( \frac{1}{2} \right) \left( \frac{1}{2} \right) \left( \frac{1}{2} \right)$                        |                                              | -<br>-<br>-<br>¥<br><b>Tomato</b><br>--<br>÷<br>--<br>-<br>n<br>-<br>⋍                                                                                    |
| ---<br><b>William School</b>                                      | $\sim$<br>$\overline{\phantom{a}}$<br>$\mathbb{R}^n$<br>$\sim$                                                                  | $\sim$<br>÷                                  | ÷<br><b>Service</b><br>٠<br><b>Total Control</b><br><b>Service</b><br>----<br>-<br>٠                                                                      |
| $2.96 - 0.06$                                                     |                                                                                                    | <b>WELL-TIME</b>                             |                                                                                                    |

Représentation graphique de la vue d'ensemble (version à 4 fours)

Représentation graphique de la courbe de combustion